#### **Updated April 21, 2010**

# **Methods and formulas used to calculate the GRACE Risk Scores for patients presenting to hospital with an acute coronary syndrome:**

Coordinating Center for the Global Registry of Acute Coronary Events (grace@umassmed.edu) Center for Outcomes Research, University of Massachusetts Medical School

Fred Anderson, PhD, Director (fred.anderson@umassmed.edu) Gordon FitzGerald, PhD, Senior Biostatistician (Gordon.fitzgerald@umassmed.edu)

### **IN-HOSPITAL MODELS**

**1. 8 Granger reduced model estimates for hospital death**  Arch Int Med, Oct 2003 (Can be used to estimate the probability of hospital death.)

#### **2. Translation of 8 estimates into Granger risk score (nomogram)**

#### **3. How Granger risk score relates to probability of hospital death** (Note- probability computed directly from model estimates in #1 should be slightly more accurate, as a single score cannot completely replace 8 distinct factors.)

#### **4. Risk score for in-hospital death or MI (nomogram)**

# **POST DISCHARGE MODELS**

**5. 9 Eagle reduced model estimates for death in 6 months after discharge** JAMA, June 2004 (Can be used to estimate the probability of 6-month death.)

**6. Translation of 9 estimates into Eagle risk score (nomogram)**

**7. Risk score for death or MI in 6 months after discharge (nomogram)**

# **ADMISSION TO 6 MONTHS MODELS**

**8. Risk score for Fox prediction of death from admission to 6 months later (nomogram)** BMJ, Oct 2006

**9. Risk score for Fox prediction of death or MI from admission to 6 months later (nomogram)**

# **Granger Model for In-hospital Death**

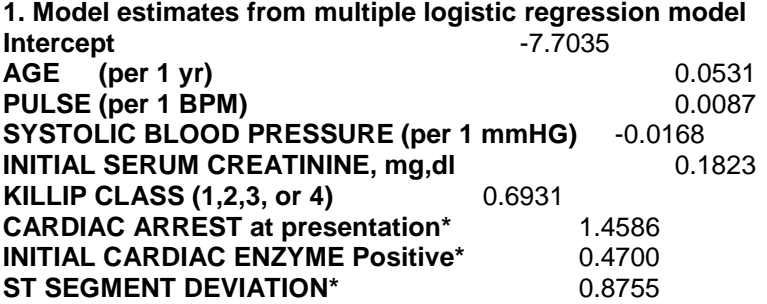

\* enter a value of 1 if factor is present, 0 otherwise.

To obtain estimated risk of death from above estimates Compute XB, where X=individual patient's value for each factor (eg, age=57, pulse=70…), and B=estimates above, including the intercept.

XB is then the summed product of the patient characteristics times the estimates, with the intercept added for every patient.

For example, if a patient is age 57, pulse 70, SBP 110, creatinine 1.2, Killip class III, had cardiac arrest and ST deviation but not initial positive enzymes, XB is:

**XB** = -7.7035 + 57\*.0531 + 70\*.0087 - 110\*.0168 + 1.2\*.1823 + 3\*.6931 + 1\*1.4586 + 0\*.47 + 1\*.8755 (= - 1.28364).

The probability of in-hospital death is then **P = (Exp\*\*XB)/(1 + exp\*\*(XB))** (= .21693), where exp is 2.71828…, and \*\* means raised to that power (XB power).

The SAS macro below illustrates this computation for a given patient **%macro** xb(val1,val2,val3,val4,val5,val6,val7,val8); data x; age=&val1; pulse=&val2; sbp=&val3; creat=&val4; killip=&val5; carrst=&val6; posinit=&val7; stchange=&val8;

xb= -**7.7035** + (**0.0531**\*age) + (**0.0087**\*pulse) - (**0.0168**\*sbp) + (**0.1823**\*creat) + (**0.6931**\* killip) + (**1.4586**\*carrst) + (**0.4700**\*posinit) + (**0.8755**\*stchange);

```
p=(exp(xb))/(1 + exp(xb));run;
proc print data=x; run;
%mend xb;
%xb(val1=57,val2=70,val3=110,val4=1.2,val5=3,val6=1,val7=0,val8=1);
```
## **2. Nomogram translating Eight Granger Model estimates for in-hospital death into integer GRACE Risk Scores (see pg. 2351 of Granger article)**

**SAS code for obtaining risk score as in article**

```
*****************************************
** Create data for HS Grace score
****************************************;
*** assign points as in nomogram for Granger ****;
* 1. Killip class I,II,III,IV;
if killip=1 then killips = 0; 
else if killip=2 then killips = 20;
else if killip=3 then killips = 39;
else if killip=4 then killips = 59;
* 2. BPSYS is systolic blood pressure (mm Hg);
if 0 <=bpsys < 80 then sysbp2 = 58;
else if 80 <=bpsys < 100 then sysbp2 = 58 -(bpsys-80)*(10/20);
else if 100<=bpsys < 110 then sysbp2 = 48 -(bpsys-100)*(5/10);
else if 110<=bpsys < 120 then sysbp2 = 43 -(bpsys-110)*(4/10);
else if 120<=bpsys < 130 then sysbp2 = 39 -(bpsys-120)*(5/10);
else if 130<=bpsys < 140 then sysbp2 = 34 -(bpsys-130)*(5/10);
else if 140<=bpsys < 150 then sysbp2 = 29 -(bpsys-140)*(5/10);
else if 150<=bpsys < 160 then sysbp2 = 24 -(bpsys-150)*(5/10);
else if 160<=bpsys < 180 then sysbp2 = 19 -(bpsys-160)*(9/20);
else if 180<=bpsys < 200 then sysbp2 = 10 -(bpsys-180)*(10/20);
else if bpsys >=200 then sysbp2 = 0;
* 3. PULSE in beats/minute;
if 0 \leq pulse \leq 50 then pulse 2 = 0;
else if 50 <=pulse < 60 then pulse2 = 0 + (pulse-50)*(3/10);
else if 60 <= pulse < 70 then pulse 2 = 3 + (pulse-60)*(3/10);
else if 70 <= pulse < 80 then pulse 2 = 6 + (pulse-70)<sup>*</sup>(3/10);
else if 80 <=pulse < 90 then pulse2 = 9 + (pulse-80<sup>*</sup>(3/10);
else if 90 <=pulse < 100 then pulse2 = 12 + (pulse-90)*(3/10);
else if 100<=pulse < 110 then pulse2 = 15 + (pulse-100)*(3/10);
else if 110<=pulse < 150 then pulse2 = 18 + (pulse-110)*(12/40);
else if 150<=pulse < 200 then pulse2 = 30 + (pulse-150)*(16/50);
else if pulse >=200 then pulse2 = 46;
* 4. AGE in years;
if 0 \leq age \leq 30 then age2 = 0;
else if 30 <=age < 40 then age2 = 0 + (age-30)*(17/10);
else if 40 <=age < 50 then age2 = 17 + (age-40)*(16/10);
else if 50 <=age < 60 then age2 = 33 + (age-50)*(17/10);
else if 60 \leq age \lt 70 then age2 = 50 + (age-60)^*(17/10);
else if 70 <=age < 80 then age2 = 67 + (age-70)*(16/10);
else if 80 <=age < 90 then age2 = 83 + (age-80)*(17/10);
else if age >=90 then age2 = 100;
* 5. Creatinine in mg/dl;
if 0.0 <=creat_mg < 0.2 then crt2 = 0 + (creat_mg-0)*(1/.2);
else if 0.2 <=creat_mg < 0.4 then crt2 = 1 + (creat_mg - 0.2)^*(2/2);
else if 0.4 < -\text{creat}_mg < 0.6 then \text{crt2} = 3 + (\text{creat}_mg - 0.4)^*(1/2);
```

```
else if 0.6 \le -creat_mg < 0.8 then crt2 = 4 + (creat_mg - 0.6)^*(2/.2);
else if 0.8 <= creat mg < 1.0 then crt2 = 6 + (creat mg-0.8)*(1/.2);
else if 1.0 < -\text{creat}_mg < 1.2 then \text{crt2} = 7 + (\text{creat}_mg - 1.0)^*(1/2);else if 1.2 < -\text{creat}_mg < 1.4 then \text{crt2} = 8 + (\text{creat}_mg - 1.2)^*(2/2);else if 1.4 <=creat mg < 1.6 then crt2 = 10 + (creat mg-1.4)<sup>*</sup>(1/2);
else if 1.6 <=creat mg < 1.8 then crt2 = 11 + (creat mg-1.6)<sup>*</sup>(2/,2);
else if 1.8 <=creat_mg < 2.0 then crt2 = 13 + (creat_mg-1.8)*(1/.2);
else if 2.0 <=creat_mg < 3.0 then crt2 = 14 + (creat_mg-2.0)*(7/1);
else if 3.0 \le -creat_mg < 4.0 then crt2 = 21 + (creat_mg-3.0)^*(7/1);else if creat_mg >=4.0 then crt2 = 28;
```
\* 6. STCHANGE is ST deviation, assigned a value of 1 if present, 0 if absent;

\* 7. POSINIT is positive initial cardiac enzymes (1 if present, 0 if absent);

\* 8. CARRST is cardiac arrest on presentation (1 if present, 0 if absent);

\* Risk score=sum of points for 8 factors;

Death\_pt = killips + sysbp2 + pulse2 + age2 + crt2 + **28**\*stchange + **14**\*posinit + **39**\*carrst;

# **3. How GRACE Risk Scores Relate to Probability of In-hospital Death**

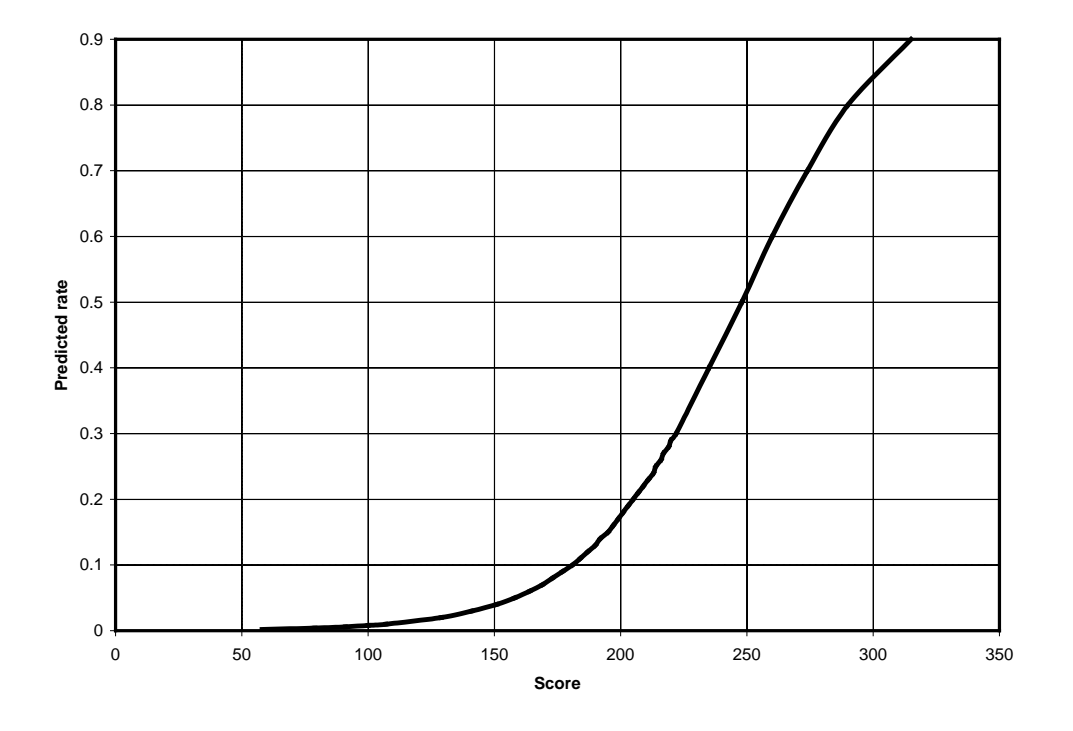

**Estimated Event Rates by Nomogram Score**

#### **Table of selected individual scores by probability of in-hospital death**

(Note- probability computed directly from model estimates in #1 should be slightly more accurate, as a single score cannot completely replace 8 distinct factors.)

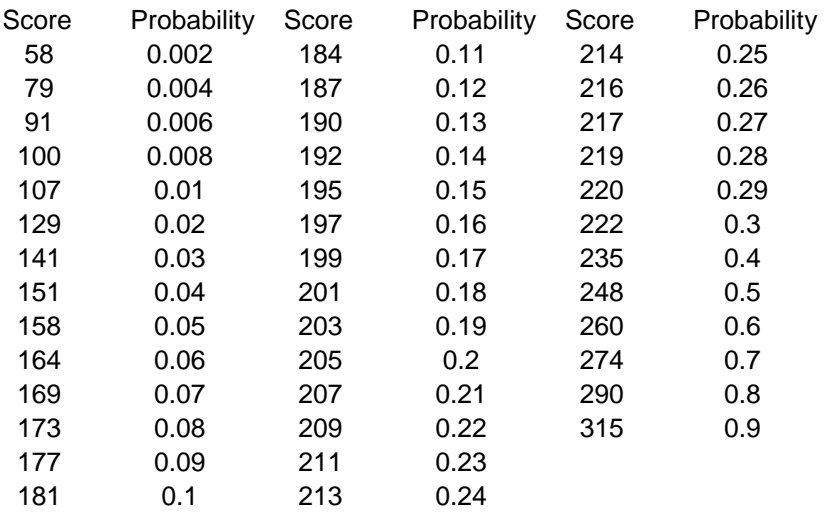

**4. Nomogram for translating eight Granger risk factors into an in-hospital death/MI risk score (as used in Palm Pilot software available on GRACE website)**

```
*****SAS code *******************************************************; In hospital death/MI score (based on 
palm pilot);
* 1. AGE in years;
if 0 \leq a \leq 30 then a \leq 3 = 0;
else if 30 \leq a \leq 40 then a \leq 3 = 0 + (a \leq -30)^{*}(1.3);
else if 40 \leq -age \leq 50 then age 3 = 13 + (age-40)^*(1.4);
else if 50 <=age < 60 then age3 = 27 + (age-50)*(1.3);
else if 60 \leq a \leq 70 then a \leq 3 = 40 + (a \leq 60)^*(1.4);
else if 70 <=age < 80 then age3 = 54 + (age-70)*(1.3);
else if 80 \leq a \leq 90 then a \leq 3 = 67 + (a \leq -80)^{*}(1.3);
else if age >=90 then age3 = 80;
* 2. PULSE in beats/minute;
if 0 \leq pulse \leq 50 then pulse 3 = 0;
else if 50 <=pulse < 60 then pulse3 = 0 + (pulse-50)*(.3);
else if 60 <= pulse < 70 then pulse 3 = 3 + (pulse - 60)^* (.2);
else if 70 <= pulse < 80 then pulse 3 = 5 + (pulse-70)^*(.3);else if 80 <=pulse < 90 then pulse3 = 8 + (pulse-80)<sup>*</sup>(.3);
else if 90 \le -pulse \le 100 then pulse 3 = 11 + (pulse-90)^*(.3);
else if 100<=pulse < 110 then pulse3 = 14 + (pulse-100)*(.2);
else if 110<=pulse < 150 then pulse3 = 16 + (pulse-110)*(.3);
else if 150<=pulse < 200 then pulse3 = 28 + (pulse-150)*(.26);
else if pulse >=200 then pulse = 41;
* 3. BPSYS is systolic blood pressure (mm Hg);
if 0 \le s = sbp \le 80 then sysbp 3 = 53;
else if 80 \le s = sbp \lt 100 then sysbp3 = 53 \cdot (sbp - 80)^*(0.4);
else if 100<=sbp < 110 then sysbp3 = 45 -(sbp-100)*(.5);
else if 110<=sbp < 120 then sysbp3 = 40 -(sbp-110)*(.5);
else if 120<=sbp < 130 then sysbp3 = 35 -(sbp-120)*(.4);
else if 130<=sbp < 140 then sysbp3 = 31 -(sbp-130)*(.5);
else if 140<=sbp < 150 then sysbp3 = 26 -(sbp-140)*(.4);
else if 150<=sbp < 160 then sysbp3 = 22 -(sbp-150)*(.5);
else if 160<=sbp < 180 then sysbp3 = 17 -(sbp-160)*(.4);
else if 180<=sbp < 200 then sysbp3 = 9 -(sbp-180)*(.45);
else if sbp >=200 then sysbp3 = 0;
* 4. Creatinine in mg/dl (same points as for death score);
if 0.0 \le = creat mg < 0.2 then crt2 = 0 + (creat mg-0)<sup>*</sup>(1/.2);
else if 0.2 <=creat_mg < 0.4 then crt2 = 1 + (creat_mg-0.2)*(2/.2);
else if 0.4 <=creat_mg < 0.6 then crt2 = 3 + (creat_mg-0.4)<sup>*</sup>(1/.2);
else if 0.6 <=creat mg < 0.8 then crt2 = 4 + (creat mg-0.6)<sup>*</sup>(2/,2);
else if 0.8 < -\text{creat}_mg < 1.0 then \text{crt2} = 6 + (\text{creat}_mg - 0.8)^*(1/2);else if 1.0 <=creat_mg < 1.2 then crt2 = 7 + (creat_mg-1.0)*(1/.2);
else if 1.2 < = creat mg < 1.4 then crt2 = 8 + (creat mg-1.2)<sup>*</sup>(2/,2);
else if 1.4 <=creat_mg < 1.6 then crt2 = 10 + (creat_mg-1.4)*(1/.2);
else if 1.6 <=creat_mg < 1.8 then crt2 = 11 + (creat_mg-1.6)*(2/.2);
else if 1.8 <=creat mg < 2.0 then crt2 = 13 + (creat mg-1.8)<sup>*</sup>(1/2);
else if 2.0 \le \epsilon = creat_mg \epsilon 3.0 \text{ then } \text{crt2} = 14 + (\text{creat_mg-2.0})*(7/1);else if 3.0 \leq creat_mg \lt 4.0 then crt2 = 21 + (creat_mg - 3.0)^*(7/1);else if creat mg = -4.0 then crt2 = 28;
```
\* 5. Killip class I,II,III,IV; if killip= $1$  then killips $3 = 0$ ; else if killip=**2** then killips3 = **33**; else if killip=**3** then killips3 = **67**; else if killip=**4** then killips3 = **100**;

\* 6. CARRST is cardiac arrest on presentation (1 if present, 0 if absent);

\* 7. POSINIT is positive initial cardiac enzymes (1 if present, 0 if absent);

\* 8. STCHANGE is ST deviation, assigned a value of 1 if present, 0 if absent;

\* Death/MI risk score=sum of points for 8 factors;

deathmi\_pt = killips3 + sysbp3 + pulse3 + age3 + crt2 + **67**\*stchange + **54**\*posinit + **98**\*carrst;

#### **How score relates to probability of in-hospital death or MI**

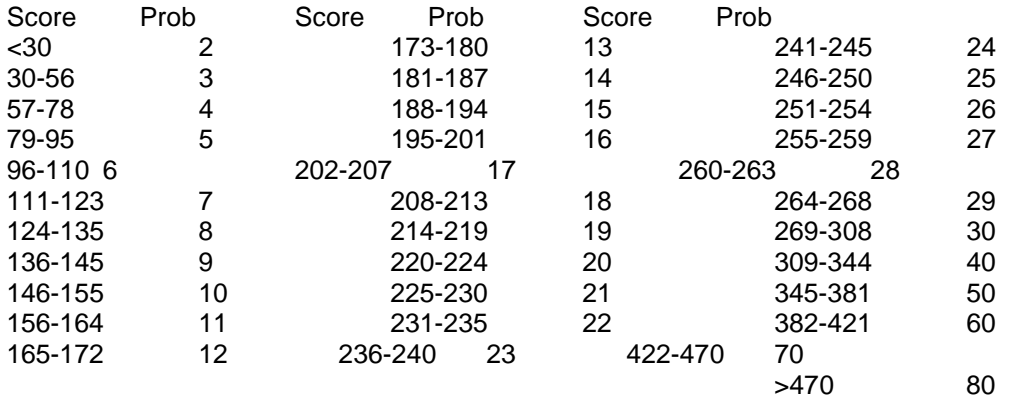

# **Eagle Model Predicting Death within 6 Months after Hospital Discharge**

**5. Model estimates from multiple Cox regression model Pg. 2730 of JAMA article**

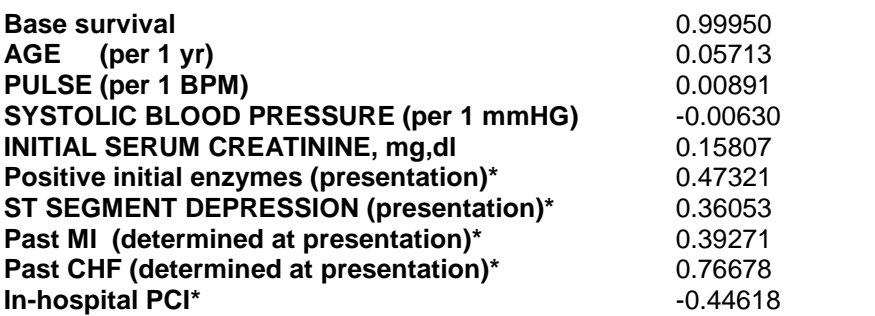

\* enter a value of 1 if factor is present, 0 otherwise.

To obtain estimated risk of death from above estimates

Compute XB, where X=individual patient's value for each factor (eg, age=57, pulse=70…), and B=estimates above, including the intercept.

XB is then the summed product of the patient characteristics times the estimates, with the intercept added for every patient.

For example, if a patient is age 57, pulse 70, SBP 110, creatinine 1.2, no positive initial enzymes, had ST depression, no past MI, past CHF, had in-hospital PCI, XB is:

**XB** = 57\*.05713 + 70\*.00891 - 110\*.0063 + 1.2\*.15807 + 0\*.47321 + 1\*0.36053 + 0\*.39271 + 1\*.76678 - 1\*44618 (=4.05792 ).

The probability of in-hospital death is then

**P = baseline survival\*\*(Exp\*\*XB)** (= .0285),

where base survival is .9995, exp is 2.71828…, and \*\* means raised to that power (so .9995 raised to the (2.71828 raised to the XB power)).

The SAS macro below illustrates this computation for a given patient **%macro** prob(val1, val2, val3, val4, val5, val6, val7, val8, val9, val10); data x; age=&val1; pulse=&val2; bpsys=&val3; creat=&val4; posinit=&val5; stdepr=&val6; mhmi=&val7; mhchf=&val8; nopci=&val9; basesurv=&val10;

Xbeta = (age\* **0.05713**) + (pulse\* **0.00891**) - (bpsys\* **0.0063**) + (creat\* **0.15807**) + (posinit\* **0.47321**) + (stdepr\* **0.36053**) + (mhmi\* **0.39271**)+ (mhchf\* **0.76678**) - (pci\***0.44618**); exbeta=exp(xbeta); cumsurv=basesurv\*\*exbeta; p=**1**-cumsurv; run; proc print data=x; run; **%mend** prob;

%*prob*(val1=57, val2=7**0**, val3=11**0**, val4=**1.2**, val5=0, val6=1, val7=0, val8=1, val9=1**, val10=.9995**);

#### **6. Nomogram translating nine Eagle Model estimates for death within the 6 months after discharge into GRACE Risk Score integers (see pg. 2731 of 2004 JAMA article)**

**SAS code for obtaining risk score as in article**

```
* 1. Age in years;
if 0 \leq age \leq 35 then age_sc = 0;
else if 35 <=age < 45 then age_sc = 0 + (age-35)*((18-0)/10);
else if 45 <=age < 55 then age_sc = 18 + (age-45)*((36-18)/10);
else if 55 <=age < 65 then age_sc = 36 + (age-55)*((55-36)/10);
else if 65 <=age < 75 then age sc = 55 + (age-65)^*( (73-55)/10);else if 75 <=age < 85 then age_sc = 73 + (age-75)*((91-73)/10);
else if 85 <=age < 90 then age_sc = 91 + (age-85)*((100-91)/5);
else if age >=90 then age_sc = 100;
* 2. Pulse at presentation, in beats/minute;
if 0 \leq v \leq 50 then pulse \text{sc} = 0;
else if 50 \le \text{pulse} solutions 60 \text{ then pulse} sc= 0 + (\text{pulse}-50)^*((3-0)/10);else if 60 <= pulse < 80 then pulse_sc= 3 + (pulse-60)*((9-3)/20);
else if 80 <= pulse < 100 then pulse_sc= 9 + (pulse-80)*((14-9)/20);
else if 100 <= pulse < 130 then pulse_sc= 14 + (pulse-100)*((23-14)/30);
else if 130 <= pulse < 175 then pulse_sc= 23 + (pulse-130)*((35-23)/45);
else if 175 <= pulse < 200 then pulse_sc= 35 + (pulse-175)*((43-35)/25);
else if pulse >=200 then pulse_sc= 43;
* 3. Systolic blood pressure at presentation, in mm Hg;
if 0 <=bpsys< 80 then sbp \text{sc} = 24;
else if 80 <=bpsys< 90 then sbp sc = 24 - (bpsys-80)*((24-22)/10);
else if 90 <=bpsys< 110 then sbp_sc = 22 - (bpsys-90)*((22-18)/20);
else if 110 <=bpsys< 130 then sbp_sc = 18 - (bpsys-110)*((18-14)/20);
else if 130 <=bpsys< 150 then sbp_sc = 14 - (bpsys-130)*((14-10)/20);
else if 150 <=bpsys< 180 then sbp_sc = 10 - (bpsys-150)*((10-4)/30);
else if 180 <=bpsys< 200 then sbp sc = 4 - (bpsys-180)*((4-0)/20);
else if bpsys>=200 then sbp_sc = 0;
* 4. Initial creatinine in mg/dL;
if 0 <= creat < 0.2 then creat_sc = 0 + (creat-0.0)*((1-0)/0.2);
else if 0.2 \le creat \le 0.4 then creat sc = 1 + (creat-0.2)*((2-1)/0.2);
else if 0.4 \le creat \le 0.6 then creat sc = 2 + (creat-0.4)<sup>*</sup>((3-2)/0.2);
else if 0.6 <= creat < 0.8 then creat_sc = 3 + (creat-0.6)*((4-3)/0.2);
else if 0.8 \le = creat \le 1.0 then creat sc = 4 + (creat-0.8)*((5-4)/0.2);
else if 1.0 \le = creat \le 1.2 then creat \le = 5 + (creat - 1.0)^*(6-5)/0.2);
else if 1.2 <= creat < 1.4 then creat_sc = 6 + (creat-1.2)*((7-6)/0.2);
else if 1.4 \le = creat \le 1.6 then creat \le = 7 + (creat-1.4)*((8-7)/0.2);
else if 1.6 <= creat < 1.8 then creat_sc = 8 + (creat-1.6)*((9-8)/0.2);
else if 1.8 <= creat < 2.0 then creat_sc = 9 + (creat-1.8)*((10-9)/0.2);
else if 2.0 \le creat \lt 3.0 then creat \text{sc} = 10 + (\text{creat-}2.0)^*((15-10)/1.0);else if 3.0 \le creat \le 4.0 then creat sc = 15+ (creat-3.0)*((20-15)/1.0);
else if creat >=4.0 then creat_sc = 20;
```
\* for 5-8, code 0 if absent, 1 if present;

\* 5. POSINIT is initial elevated serum cardiac biomarkers;

\* 6. STDEPR is ST-segment depression on initial ECG;

\* 7. MHMI is history of MI (as of hospital admission);

- \* 8. MHCHF is history of CHF (as of hospital admission);
- **\* 9. NOPCI** is PCI performed in hospital **(code 1=no PCI, 0=PCI);**

\* Risk score=sum of points for 9 factors;

#### \*\*\* equation;

escore = age\_sc + pulse\_sc + sbp\_sc + creat\_sc + **15**\*posinit + **11**\*stdepr + **12**\*mhmi + **24**\*mhchf + **14**\*nopci;

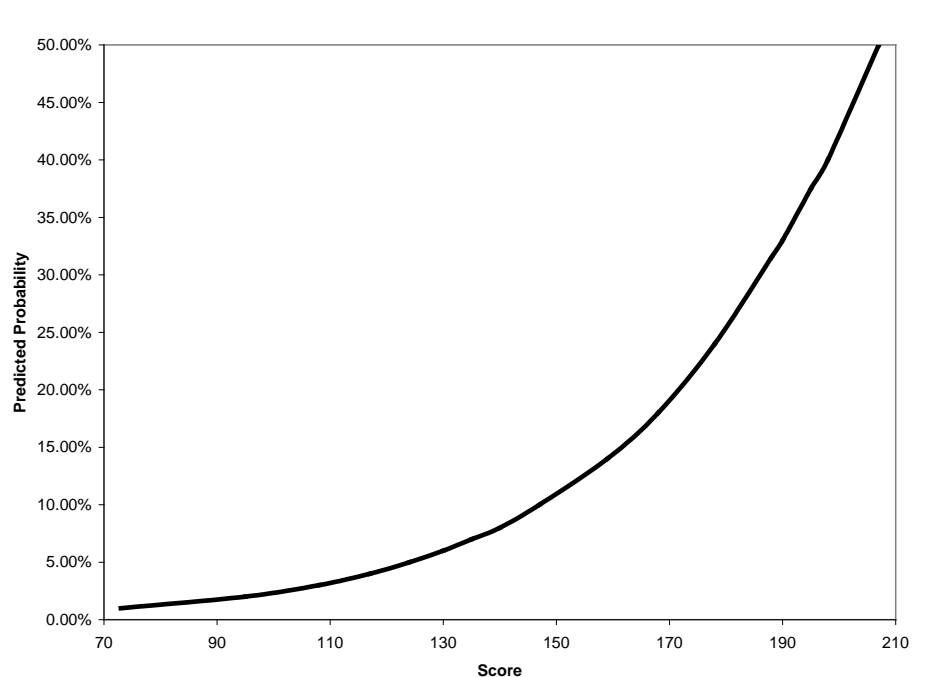

#### **Predicted values for All Cause Mortality From Discharge to 6 Months**

#### **Table of selected individual scores by probability of 6 month death**

(Note- probability computed directly from model estimates in section #5 should be slightly more accurate, as a single score cannot completely replace 8 distinct factors.)

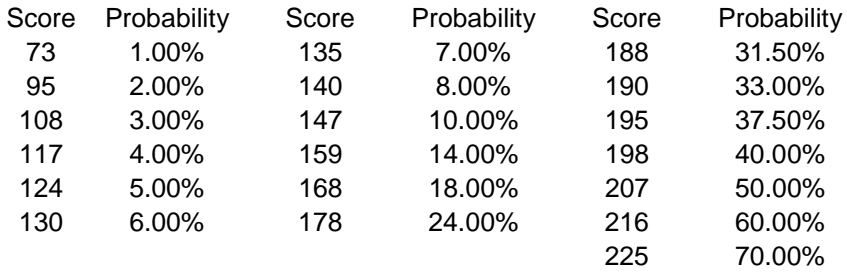

**7. Nomogram translating five risk factors for post discharge death/MI into GRACE Risk Scores (as used in Palm Pilot program)** 

/\*\*\*\*\*\*\*\*\*\*\*\*\*\*\*\*\*\*\*\*\*\*\*\*\*\*\*\*\*\*\*\*\*\*\*\*\*\*\*\*\*\*\*\*\*\*\*\*\*\*\*\*\*\*\*\*\*\*\*\*\*\*\*\*\*\*\*\*\*\* Risk score for 6 mo post discharge death or MI- 5 factors. This score ignores 5 death model factors: pulse, sys BP, creatinine, PCI, and ST depression, and introduces in-hospital CABG. \*\*\*\*\*\*\*\*\*\*\*\*\*\*\*\*\*\*\*\*\*\*\*\*\*\*\*\*\*\*\*\*\*\*\*\*\*\*\*\*\*\*\*\*\*\*\*\*\*\*\*\*\*\*\*\*\*\*\*\*\*\*\*\*\*\*\*\*\*\*/

\* 1. Age in years; if  $0 \leq a$ ge  $<$  35 then age\_sc = 0; else if **35** <=age < **45** then age\_sc = **0** + (age-**35**)\*((**18**-**0**)/**10**); else if **45** <=age < **55** then age\_sc = **18** + (age-**45**)\*((**36**-**18**)/**10**); else if **55** <=age < **65** then age\_sc = **36** + (age-**55**)\*((**55**-**36**)/**10**); else if **65** <=age < **75** then age\_sc = **55** + (age-**65**)\*((**73**-**55**)/**10**); else if **75** <=age < **85** then age\_sc = **73** + (age-**75**)\*((**91**-**73**)/**10**);  $e$  lse if  $85$  <=age < 90 then age  $sc = 91 + (age-85)^*((100-91)/5)$ ; else if age >=**90** then age\_sc = **100**;

\* 2-4 are coded 1=present, 0=absent;

\* 2. POSINIT is initial elevated serum cardiac biomarkers;

\* 3. MHMI is history of MI (as of hospital admission);

\* 4. CHF is past CHF or CHF developed in the hospital;

\* 5. NOCABG is CABG performed in the hospital **(1=no CABG 0=CABG);**

if chfpe=**1** or mhchf=**1** then chf=**1**;

if chfpe=**0** and mhchf=**0** then chf=**0**;

if cabg=**1** then nocabg=**0**; if cabg=**0** then nocabg=**1**;

dthmi  $pt = age$  sc +  $22*position + 29*mhmi + 72*chf + 36*nocabg$ ;

# **How risk score for 6-month death/MI relates to probability of 6-month death/MI (from Palm Pilot software)**

Please NOTE:

Because the death/MI score ignores 5 factors in the death model, it's possible the death probability > death/MI prob based on solely on score. In such cases, the death/MI prob is made > death prob, since it's illogical to have the combined death/MI prob. be < death prob.

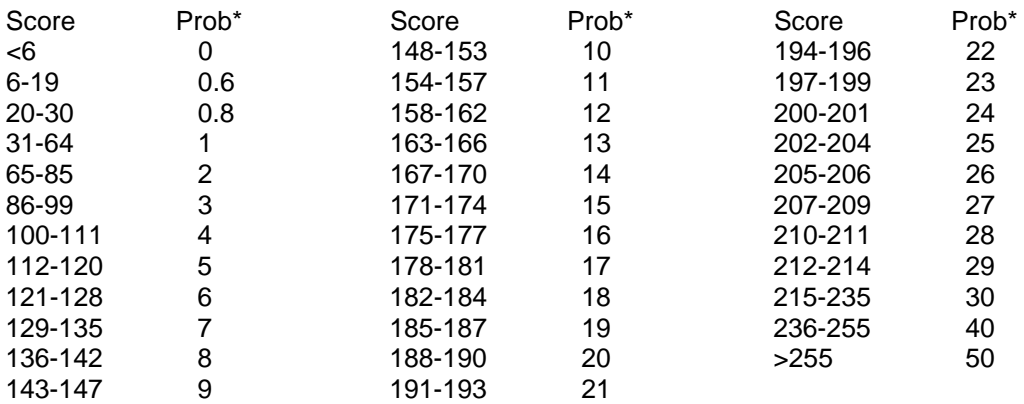

\* Must be > prob of death alone (see note above)

## **Fox Model for Death between Hospital Admission and 6 months later**

#### **8. Nomogram for risk score for death from admission to 6 months later (as used in Palm Pilot software)**

Although the published paper (BMJ 2006) mentions 9 reduced model factors, the palm pilot uses the 8 Granger factors

```
* 1. AGE in years;
```

```
if 0 \leq a \leq 35 then a \leq 2 = 0;
else if 35 <=age < 45 then age2 = 0 + (age-35)*(1.8);
else if 45 <=age < 55 then age2 = 18 + (age-45)*(1.8);
else if 55 <=age < 65 then age2 = 36 + (age-55)*(1.8);
else if 65 \leq a \leq 75 then a \leq 2 = 54 + (a \leq 65)^*(1.9);
else if 75 <=age < 85 then age2 = 73 + (age-75)*(1.8);
else if 85 <=age < 90 then age2 = 91 + (age-85)*(1.8);
else if age >=90 then age2 = 100;
```

```
* 2. PULSE in beats/minute;
```

```
if 0 \leq -pulse \leq 70 then pulse 2 = 0;
else if 70 <= pulse < 80 then pulse 2 = \bf{0} + (pulse-70)<sup>*</sup>(.3);
else if 80 <= pulse < 90 then pulse 2 = 3 + (pulse - 80)^* (.2);
else if 90 \leq -pulse \leq 100 then pulse2 = 5 + (pulse-90)^*(0.3);
else if 100<=pulse < 110 then pulse2 = 8 + (pulse-100)*(.2);
else if 110<=pulse < 150 then pulse2 = 10 + (pulse-110)*(.3);
else if 150<=pulse < 200 then pulse2 = 22 + (pulse-150)*(.3);
else if pulse >=200 then pulse2 = 34;
```

```
* 3. BPSYS is systolic blood pressure (mm Hg);
```

```
if 0 \le s = sbp \le 80 then sysbp2 = 40;
else if 80 \le s = sbp \lt 100 then sysbp2 = 40 \cdot (sbp - 80)^*(0.3);
else if 100<=sbp < 110 then sysbp2 = 34 -(sbp-100)*(.3);
else if 110<=sbp < 120 then sysbp2 = 31 -(sbp-110)*(.4);
else if 120<=sbp < 130 then sysbp2 = 27 -(sbp-120)*(.3);
else if 130<=sbp < 140 then sysbp2 = 24 -(sbp-130)*(.3);
else if 140<=sbp < 150 then sysbp2 = 20 -(sbp-140)*(.4);
else if 150<=sbp < 160 then sysbp2 = 17 -(sbp-150)*(.3);
else if 160<=sbp < 180 then sysbp2 = 14 -(sbp-160)*(.3);
else if 180 \le s bp \le 200 then sysbp2 = 8 \cdot (sbp - 180)^*(.4);
else if sbp >=200 then sysbp2 = 0;
```

```
* 4. Creatinine in mg/dl;
```

```
if 0.0 \le = creat \le 0.2 then crt2 = 0 + (creat-0)<sup>*</sup>(1/.2);
else if 0.2 < -\text{creat} < 0.4 then \text{crt2} = 1 + (\text{creat-}0.2)^*(2/2);
else if 0.4 \le creat 0.6 then \text{crt2} = 3 + (\text{creat-0.4})^*(1/2);else if 0.6 \le = creat 0.8 \text{ then } \text{crt2} = 4 + (\text{creat-0.6})*(2/2);else if 0.8 \le = creat \lt 1.0 then crt2 = 6 + (creat-0.8)<sup>*</sup>(1/.2);
else if 1.0 \le -creat < 1.2 then \text{crt2} = 7 + (\text{creat-1.0})*(1/2);else if 1.2 < -\text{creat} < 1.4 then \text{crt2} = 8 + (\text{creat-1.2})*(2/.2);
else if 1.4 <=creat < 1.6 then crt2 = 10 + (creat-1.4)*(1/.2);
else if 1.6 <=creat < 1.8 then crt2 = 11 + (creat-1.6)*(2/.2);
else if 1.8 <=creat < 2.0 then crt2 = 13 + (creat-1.8)*(1/.2);
else if 2.0 \le creat \lt 3.0 \le then \text{crt2} = 14 + (\text{creat-2.0})*(7/1);else if 3.0 \le creat < 4.0 then \text{crt2} = 21 + (\text{creat-}3.0)^*(7/1);else if creat >=4.0 then crt2 = 28;
```
\* 5. Killip class I,II,III,IV; if killip=**1** then killips = **0**; else if killip=**2** then killips = **15**; else if killip=**3** then killips = **29**; else if killip=**4** then killips = **44**;

\* 6. CARRST is cardiac arrest on presentation (1 if present, 0 if absent);

- \* 7. POSINIT is positive initial cardiac enzymes (1 if present, 0 if absent);
- \* 8. STCHANGE is ST deviation, assigned a value of 1 if present, 0 if absent;

\* Death risk score=sum of points for 8 factors;

deatha6\_pt = killips + sysbp2 + pulse2 + age2 + crt2 + **17**\*stchange + **13**\*posinit + **30**\*carrst;

# **How score relates to probability of death between admission and 6 months later**<br>Score Prob Score Prob Score Prob

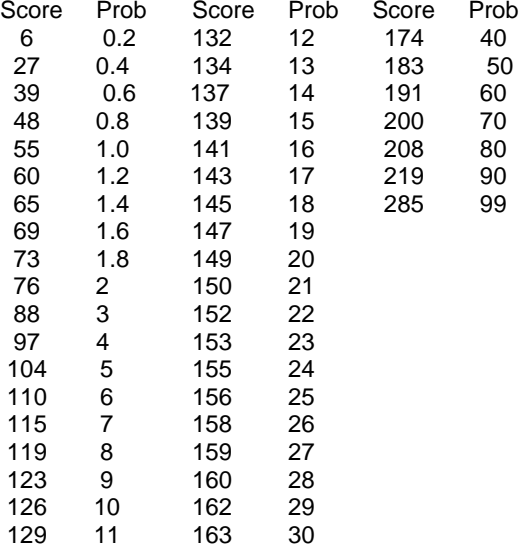

# **9. Nomogram for Risk Score for Death or MI from Admission to 6 Months later (as**

**used in Palm Pilot software) (pulse is not used)**

```
* 1. AGE in years;
if 0 \leq a \leq 35 then a \leq 2 = 0;
else if 35 \leq age \leq 45 then age2 = 0 + (age-35)^*(1.8);
else if 45 \leq a \leq 55 then a \leq 2 = 18 + (a \leq 45)^*(1.8);
else if 55 <=age < 65 then age2 = 36 + (age-55)*(1.8);
else if 65 \leq a \leq 75 then a \leq 2 = 54 + (a \leq 65)^*(1.9);
else if 75 <=age < 85 then age2 = 73 + (age-75)*(1.8);
else if 85 <=age < 90 then age2 = 91 + (age-85)*(1.8);
else if age >=90 then age2 = 100;
```

```
* 3. BPSYS is systolic blood pressure (mm Hg);
if 0 \le s = sbp \le 80 then sysbp 3 = 54;
else if 80 <=sbp < 200 then sysbp3 = 54 -(sbp-80)*(.45);
else if sbp >=200 then sysbp3 = 0;
```

```
* 4. Creatinine in mg/dl;
if 0.0 \le = creat \lt 3.0 then crt3 = 0 + (creat-0)<sup>*</sup>(10);
else if 3.0 <=creat < 4.0 then crt3 = 30 + (creat-3.0)*(11);
else if creat >= 4.0 then crt3 = 41;
```

```
* 5. Killip class I,II,III,IV;
if killip=1 then killips3 = 0; 
else if killip=2 then killips3 = 27;
else if killip=3 then killips3 = 55;
else if killip=4 then killips3 = 82;
```
\* Death/MI risk score=sum of points for 7 factors (pulse not used); deathmia6\_pt = killips3 + sysbp3 + age2 + crt3 + **39**\*stchange + **41**\*posinit + **66**\*carrst;

# **How score relates to probability of death/MI between admission and 6 months later**

Note- if probability of death/MI based on score is less than prob of death alone, score is ignored and prob of death/MI is made > prob of death

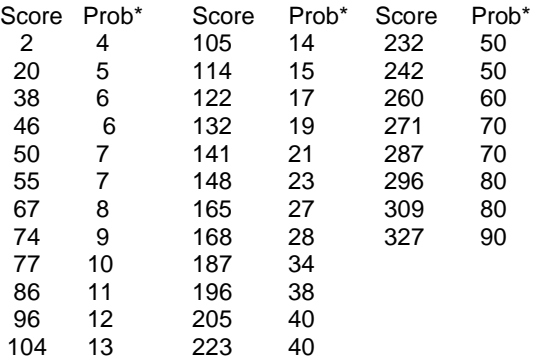

\* Must be > probability of death alone (see note above)